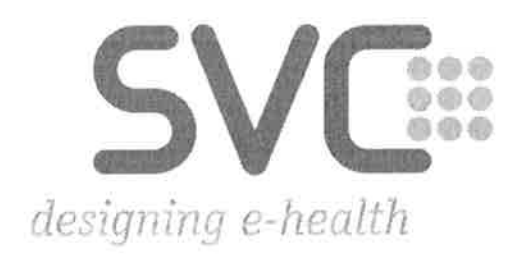

# e-card Releaseinformation **Release R17b Version 1.0**

Information über die mit dem Release R17b in Kraft tretenden fachlichen und technischen Änderungen bzw. Erweiterungen des e-card Systems.

Wien, September 2017

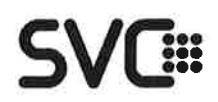

ź.

### Inhaltsverzeichnis

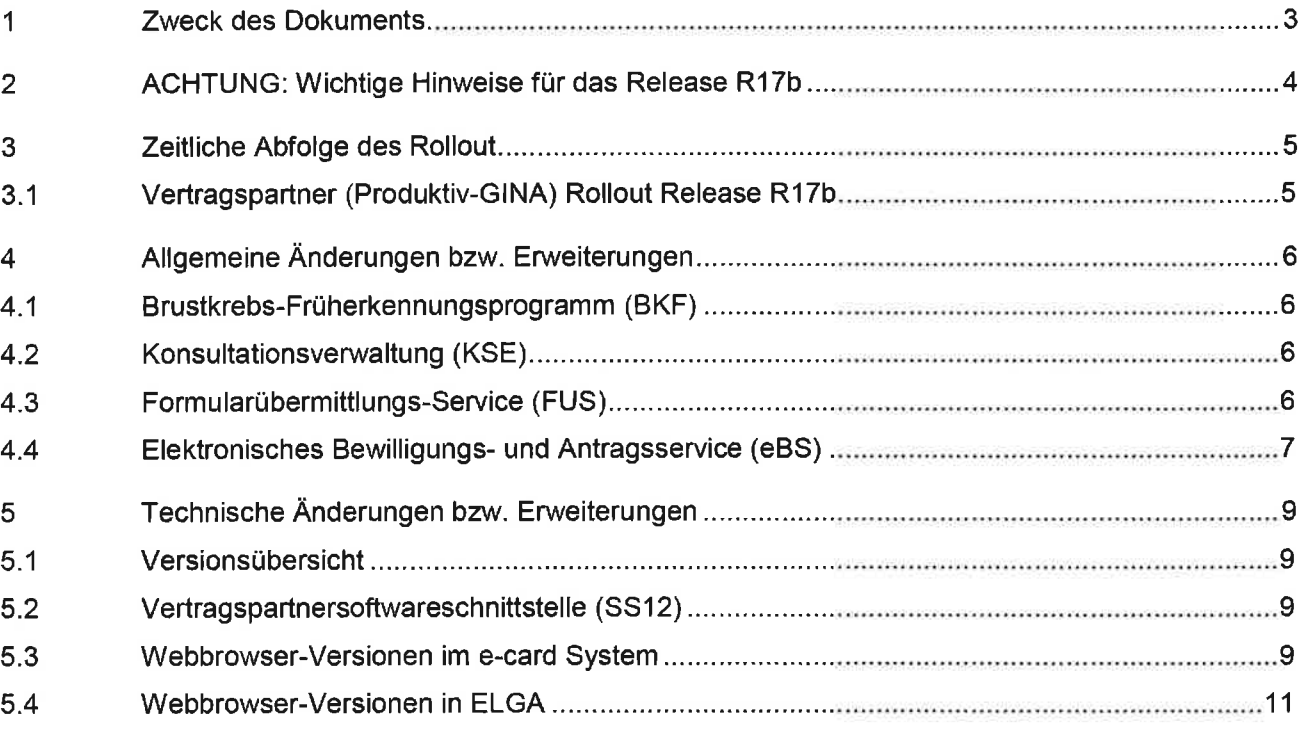

Ŀ.

ÿ

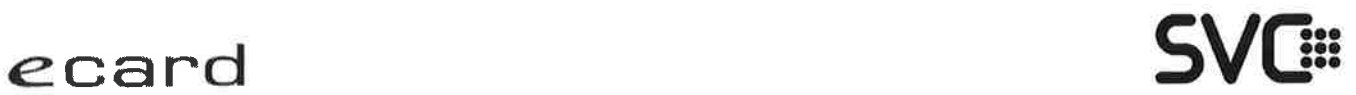

### 1 Zweck des Dokuments

Dieses Dokument enthält lnformationen über die mit dem Release R17b in Kraft tretenden fachlichen und technischen Änderungen bzw. Erweiterungen des e-card Systems. Die hier beschriebenen Änderungen bzw. Erweiterungen beziehen sich auf das zuletzt gültige Release R17a.

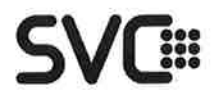

### 2 ACHTUNG: Wichtige Hinweise für das Release R17b

#### Verteilung von Softwarepaketen vor dem Rollout-Termin

Voraussetzung ist, dass die Anwender die GINA und den Router in den Wochen vor dem Rollout nicht vom Strom nehmen. Die Aktivierung dieser Softwarepakete erfolgt erst im Zuge des eigentlichen Rollout. Dieses Vorgehen hat keine Auswirkungen auf die Verfügbarkeit der e-card Services.

#### e-card Vertragspartner-Benutzerhandbücher R17b

Die Vertragspartner-Benutzerhandbücher wurden aktualisiert und stehen ab Oktober 2017 am Portal www.sozialversicherung.at im Bereich "Gesundheitsdienstleister" zur Verfägung.

Die Ordination bzw. das e-card Equipment (GINA, Kartenleser und Router) müssen im Zeitraum der Softwareverteilung stromversorgt sein.

Anderenfalls startet das Softwareupdate der GINA erst am Morgen nach dem Rollout und kann infolgedessen den Betrieb beeinträchtigen. Wåhrend des Updates der GINA können die e-card Services nicht genutzt werden.

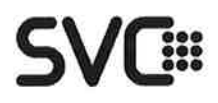

### 3 Zeitliche Abfolge des Rollout

### 3.1 Vertragspartner (Produktiv-GINA) Rollout Release R17b

#### Samstag, 04. November 2017 ab 14:00 Uhr:

• Das e-card System wird am Samstag, dem 04. November 2017 ab 14:00 Uhr serverseitig auf das neue Release umgestellt und steht spätestens wieder ab Montag, dem 06. November 2017 00:00 Uhr zur Verfügung. Das Erfassen von Konsultationen ist während der Umstellung ausschließlich im Offline-Modus möglich!

#### Dienstag, 07. November 2017 ab 21:00 Uhr:

• Start der ersten Rolloutwelle. Das Release wird auf die GINAs von 300 Vertragspartnern verteilt.

#### Donnerstag, 09. November 2017 ab 17:00 Uhr:

· Hebung der ELGA Zentralkomponenten (ELGA Release 2017-ER1) und Wartungsarbeiten des e-card Systems.

#### Dienstag, 14. November 2017 ab 21:00 Uhr:

• Österreichweiter Client-Rollout des Release R17b

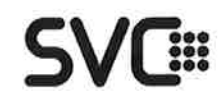

#### Allgemeine Änderungen bzw. Erweiterungen 4

#### 4.1 Brustkrebs-Früherkennungsprogramm (BKF)

#### 4.1.1 Datensatzrevision

Für den Einsatz von BKFP per 1.1.2014 wurde von der Gesundheit Österreich GmbH (GÖG) ein mit allen Fachgruppen abgestimmter Datensatz erstellt. In drei Jahren Betrieb des Programmes konnten viele Erkenntnisse über die Eingabe der Daten gewonnen werden. Diese führen zu einer Datensatzrevision der GÖG im Herbst 2017. Während es bei den Dokumentationsblättern zu Mammographien bzw. dem Assessment vorrangig um die Schärfung der Eingabemöglichkeiten u.a. durch Adaptierung der erfassbaren Wertebereiche geht, sind bei den postoperativen Dokumentationsblättern "Tumor" sowie "Pathologie" weitergehende Änderungen zu finden. Bei beiden Datensätzen sind viele Eingaben zukünftig nur mehr optional notwendig. Da Dokumentationsblätter nur vollständig übermittelt werden können, ist damit auch dann eine Übermittlungsmöglichkeit sichergestellt, wenn aus bestimmten Gründen manche Daten nicht erhoben wurden bzw. dem Erfasser unbekannt sind.

#### 4.2 Konsultationsverwaltung (KSE)

Ab dem Release R17b entfällt die Möglichkeit der Voreinstellung im Dialog "Systemeinstellungen ändern" der Limitanzeige für Konsultationen ohne e-card sowie für Limits für offline erfasste Konsultationen der aktuellen Prüfperiode. Die Limits können weiterhin im Menü Konsultationsverwaltung über den Link "Limits anzeigen" abgefragt werden.

#### 4.3 Formularübermittlungs-Service (FUS)

#### 4.3.1 Neue Schnittstellenversion V3

Die neue Schnittstellenversion V3 wird um einen neuen Formulartyp "EKV" (Formular EKVK-Daten für Betreuungsfall aus EU/EWR/CH erfassen) erweitert. Dieser ermöglicht es Vertragspartnern, für die Abrechnung von EKVK-Fällen relevante Dokumente (Scans der Patientenerklärung, Lichtbildausweis und EKVK) an die für sie lokal zuständige Gebietskrankenkasse<sup>1</sup> zu übermitteln. Es wird damit eine gesicherte elektronische Übertragung als Alternative zur herkömmlichen Übermittlung (insb. Post und Fax) ermöglicht.

<sup>&</sup>lt;sup>1</sup> Die lokale GKK wird aufgrund des eingetragenen Bundeslandes des angemeldeten Standortes ermittelt. Releaseinformation R17b

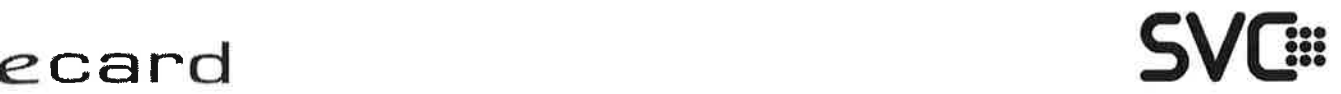

Die Entscheidung, ob Vertragspartner eines Bundeslandes das EKV-Formular nutzen können, obliegt der lokal zuständigen Gebietskrankenkasse. Folgende Voraussetzungen sind notwendig, um das für dieses Formular benötigte Recht FUS.EK zu erhalten:

- Teilnahme der Gebietskrankenkasse
- Vertragspartner besitzt einen KU-, GU- oder REZ-Vertrag mit seiner lokal zuständigen **GKK**

Für Vertragspartner anderer KV-Träger (BVA, SVA, SVB, VAEB, KFAs) ist diese Funktionalität nicht relevant.

Für die Erfassung eines EKV-Formulars sind die Befüllung der beiden Muss-Felder (Vorname und Name) und die Angabe mindestens einer Anlage erforderlich. Optional, aber im Sinne einer möglichst vollståndigen Datenübermittlung empfohlen, ist die Befüllung aller angebotenen Datenfelder, die evtl. auch in den Personenstammdaten in der Vertragspartner-Software gespeichert sind und von dort übernommen werden können. Die Formularkennung bei EKV-Formularen ist 9-stellig im Format <xxxx>-<xxxx> (anders als bei KFO-Formularen mit G-stelligem Format <xxxxxx>).

Pro Formular können maximal 10 Anlagen mit einer Gesamtgröße von max. 3 MB angefügt werden. Die Steuerung des Übertragungszeitpunkts erfolgt einheitlich für alle FUS-Formulare über die GINA und kann über das entsprechende Menü konfiguriertwerden.

#### 4.3.2 FUS für Zahnbehandler

Auf der Web-GUI ändert sich FUS für Zahnbehandler dahingehend, dass nach Auswahl des FUS-Menüs nicht mehr die Liste der 6 bisherigen Formulare erscheint, sondern der Link ,,Zahn(b)ehandler - Formulare erfassen".

#### 4.3.3 Änderung bei ,,Formulare suchen"

Die Suche wird ebenfalls um den neuen Formulartyp "EKV" erweitert. Daher entfällt die bisherige Prüfung, dass SV-Nummer und Formularkennung gemeinsam angegeben werden müssen.

#### 4.4 Elektronisches Bewilligungs- und Antragsservice (eBS)

#### 4.4.1 Anderungen lnformationsblatt

Das Wording wird mit dem e-card Release R17b an die gebräuchlichen Formulierungen in der SV angepasst. Die Bezeichnung ,,Verordner" wird durch ,,Zuweiser" ersetzt, ,,beantragte

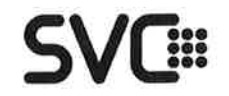

Leistungen" wird zu "zugewiesene Leistungen" und "medizinische Daten" auf "medizinische Angaben des Zuweisers" abgeändert. Des Weiteren wird der Inhalt der Fußnote des Informationsblattes vom Antragsstatus abhängig sein. Beim Antragsstatus "übertragen" wird ein anderer Text in der Fußnote angezeigt und neben diesem Status zusätzlich auf die Fußzeile verwiesen.

#### 4.4.2 Verordnungsdatumsprüfung bei Nacherfassung

Wird eine papierschriftliche Zuweisung nacherfasst, gilt gemäß Musterkrankenordnung (MKO), dass dies nur bis maximal 1 Monat nach Erstellung der Originalzuweisung (Referenz: Verordnungsdatum) zulässig ist. Mit dem e-card Release R17b wird diese Prüfung umgesetzt, sodass eine Nacherfassung nicht mehr möglich ist, wenn das Verordnungsdatum mehr als 1 Monat in der Vergangenheit liegt.

#### Technische Änderungen bzw. Erweiterungen 5

#### 5.1 Versionsübersicht

#### **Ordinationsclient:**

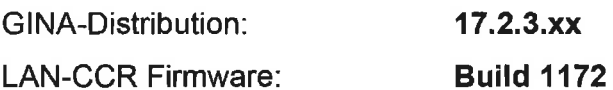

### 5.2 Vertragspartnersoftwareschnittstelle (SS12)

Folgende Schnittstellenversionen stehen mit dem Release R17b zur Verfügung:

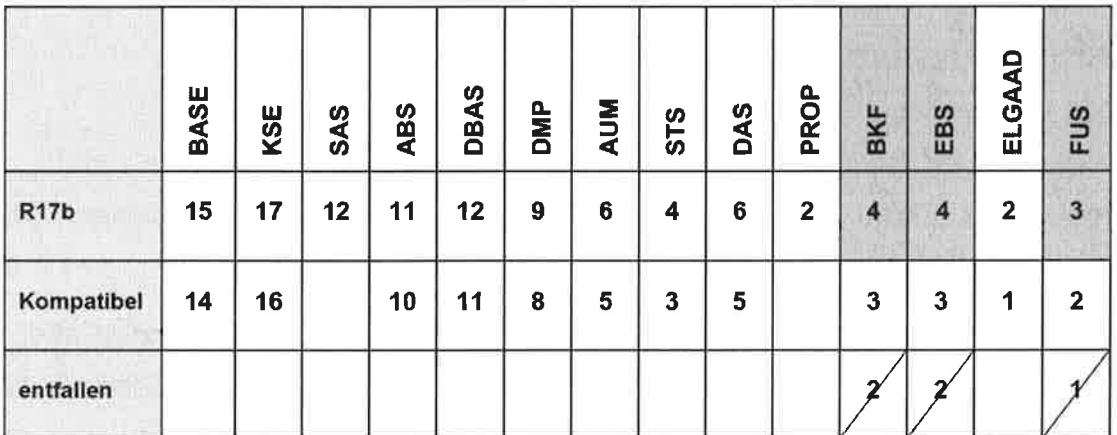

**National Education** Contribution

#### 5.3 Webbrowser-Versionen im e-card System

Die Dialoganmeldung im e-card System kann ausschließlich mit verschlüsselter https-Verbindung erfolgen. Die Verwendung von aktuellen, mit regelmäßigen Updates vor Sicherheitslücken geschützten Webbrowsern ist auch für Funktionen und Kompatibilität in der Anzeige von wesentlicher Bedeutung.

In Ihrem Interesse wird empfohlen, immer die aktuellste Version des Browsers zu verwenden. Bei der Verwendung von nicht unterstützten Browserversionen kann es zu Fehlfunktionen kommen, die die Sicherheit oder Funktionalität beeinflussen.

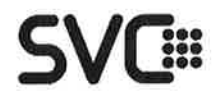

#### Unterstützte Webbrowser und Betriebssysteme

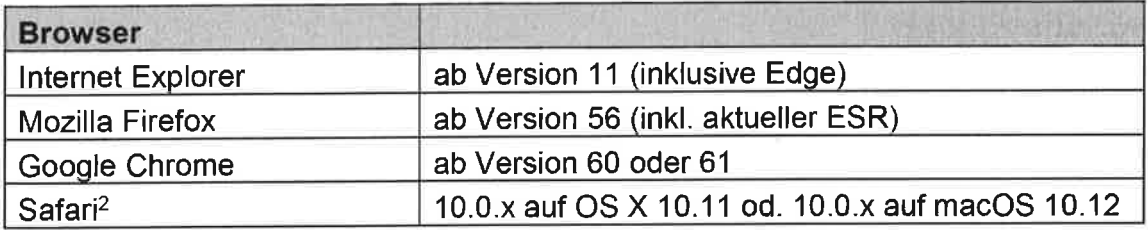

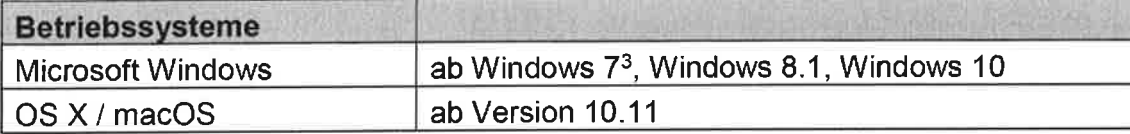

Seitens e-card System nicht unterstützt werden:

- Windows 8, Windows Vista<sup>4</sup>, Windows XP (und frühere Versionen)
- . nicht explizit angeführte Browser und Betriebssysteme<sup>5</sup>,
- vom Hersteller nicht gewartete<sup>6</sup> Betriebssystem- und Browserversionen (inkl. Betaversionen) und vom Standard abweichende Browsereinstellungen.

Die Verwendung von nicht explizit angeführten Browsern ist grundsätzlich möglich, kann aber zu Problemen führen, die aufgrund nicht ausreichender oder fehlender Kompatibilität zu den unterstützten Browsern ein Weiterarbeiten des Vertragspartners beeinträchtigen können. Bei Fehlfunktionen kann kein Support geleistet werden.

Bei Verwendung von Browsern oder Betriebssystemen, die die Mindestanforderungen nicht erfüllen, wird eine Warnung angezeigt, die nach der Kenntnisnahme die Weiterarbeit ermöglicht.

#### Hinweis:

Die Zertifikate zur Identifikation der GINA können auf www.chipkarte.at<sup>7</sup> heruntergeladen werden. Bei Webbrowsern und Betriebssystemen, die nicht auf dem neuesten unterstützten Versionsstand sind, können Probleme mit der https-Verbindung nicht ausgeschlossen werden.

<sup>6</sup> Unter "gewartet" wird verstanden, dass vom jeweiligen Hersteller regelmäßig Updates und/oder (Sicherheits-)

Patches ausgeliefert werden. Link: Sicherer GINA Zugriff

<sup>&</sup>lt;sup>2</sup> Der Support von Safari-Webbrowsern auf Windows-Betriebssystemen wurde vom Hersteller eingestellt.

<sup>&</sup>lt;sup>3</sup> Hinweis: Es wird empfohlen, rechtzeitig ein Betriebssystem-Update von Windows 7 einzuplanen, denn der Hersteller-Update/Support von Windows 7 endet am 14.01.2020.

<sup>&</sup>lt;sup>4</sup> Der Support und Updates wurden von Microsoft im Februar 2017 eingestellt.

<sup>&</sup>lt;sup>5</sup> Keine Unterstützung von Browsern auf Mobil-Betriebssystemen

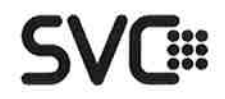

Um ein reibungsloses Arbeiten mit dem jeweiligen Browser sicherzustellen, ist die Aktivierung von JavaScript notwendig.

#### 5.4 Webbrowser-Versionen in ELGA

Die ELGA Dialoganmeldung kann ausschließlich mit verschlüsselter https-Verbindung erfolgen. Die Dialoganmeldung ist ausschließlich nur mit Browsern und Betriebssystem-Versionen möglich, welche die Mindestanforderungen erfüllen.

Die Verwendung von Browsern oder Betriebssystemen, welche die Mindestanforderungen nicht erfüllen (veraltet oder nicht kompatibel) ist nicht erlaubt und führt zu einer Warnung in deren Folge dann nur noch die Nutzung der e-card<sup>8</sup> Services möglich ist.

ELGA-Funktionen sind nur möglich mit Browsern und Betriebssystemen, die folgende Mindestanforderungen erfüllen:

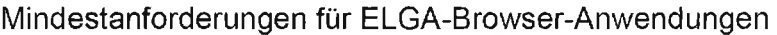

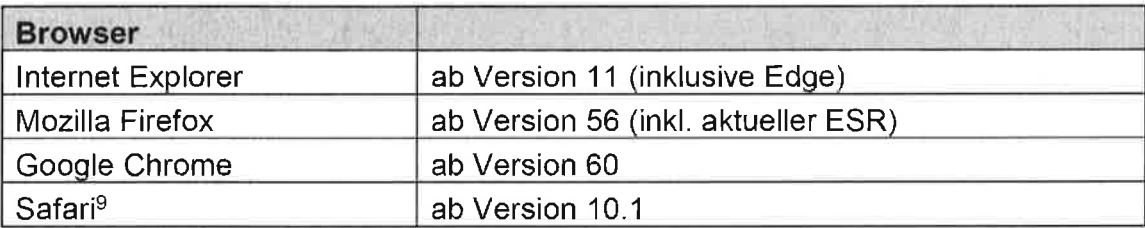

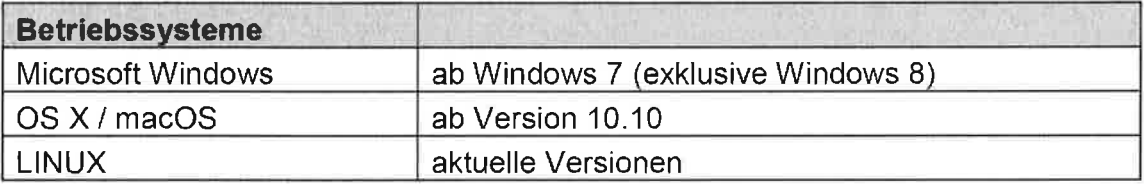

Um ELGA am Browser nutzen zu können, ist die Aktivierung von JavaScript notwendig.

<sup>&</sup>lt;sup>8</sup> Die Nutzung von aktuellen Browsern und Betriebssystemen für e-card und ELGA Services ist obligatorisch und wird gegebenenfalls in einer der nächsten Releases entsprechend angepasst (siehe Mindestanforderungen). <sup>9</sup> Der Support von Safari-Webbrowsern auf Windows-Betriebssystemen wurde vom Hersteller eingestellt und wird daher nicht unterstützt.

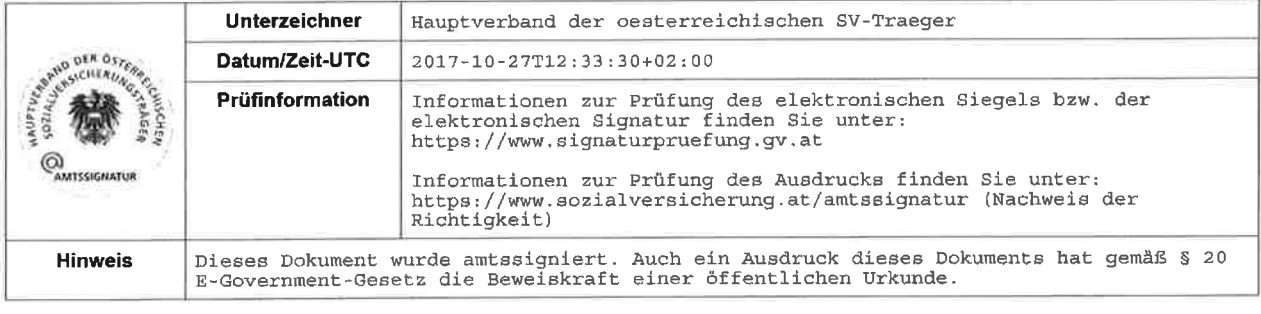

 $\frac{1}{\pi}$  ,  $\frac{1}{\pi}$ 

ä

i.

あましょう きょうしょう